## **Lasercutter**

Einige Mitglieder haben sich gemeinsam einen CO2-Lasercutter angeschafft und diesen um Sicherheit und Funktionen erweitert. Dieser steht im Hackerspace und darf unter Anleitung und Aufsicht eines Eigentümers auch von anderen Mitgliedern benutzt werden.

Das dxlab an der Universität Bremen bietet uns auch die Benutzung eines Lasercutters an. Das Gerät eignet sich zu Gravieren und auch zum Schneiden. Das Wiki soll eine Anleitung bieten und die Erfahrungen sammeln, die wir damit machen.

- [100W CO2-Lasercutter](https://wiki.hackerspace-bremen.de/geraetschaften/lasercutter/co2-lasercutter_2/start)
- [CO2-Lasercutter](https://wiki.hackerspace-bremen.de/geraetschaften/lasercutter/co2-lasercutter/start)
- [Lasercutter am dxlab \(Öffentlicher Teil\)](https://wiki.hackerspace-bremen.de/geraetschaften/lasercutter/uebersicht)
- [Materiallager](https://wiki.hackerspace-bremen.de/geraetschaften/lasercutter/materiallager)
- [was man mit dem Lasercutter machen kann:](https://wiki.hackerspace-bremen.de/geraetschaften/lasercutter/was_man_mit_dem_lasercutter_machen_kann)

From: <https://wiki.hackerspace-bremen.de/>- **Hackerspace Bremen e.V.**

Permanent link: **<https://wiki.hackerspace-bremen.de/geraetschaften/lasercutter/start>**

Last update: **2022-11-17 22:34**

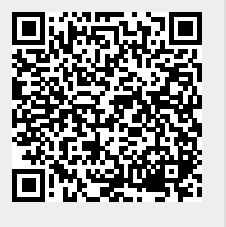